# *Презентация к уроку математики в 6 классе «Диаграммы»*

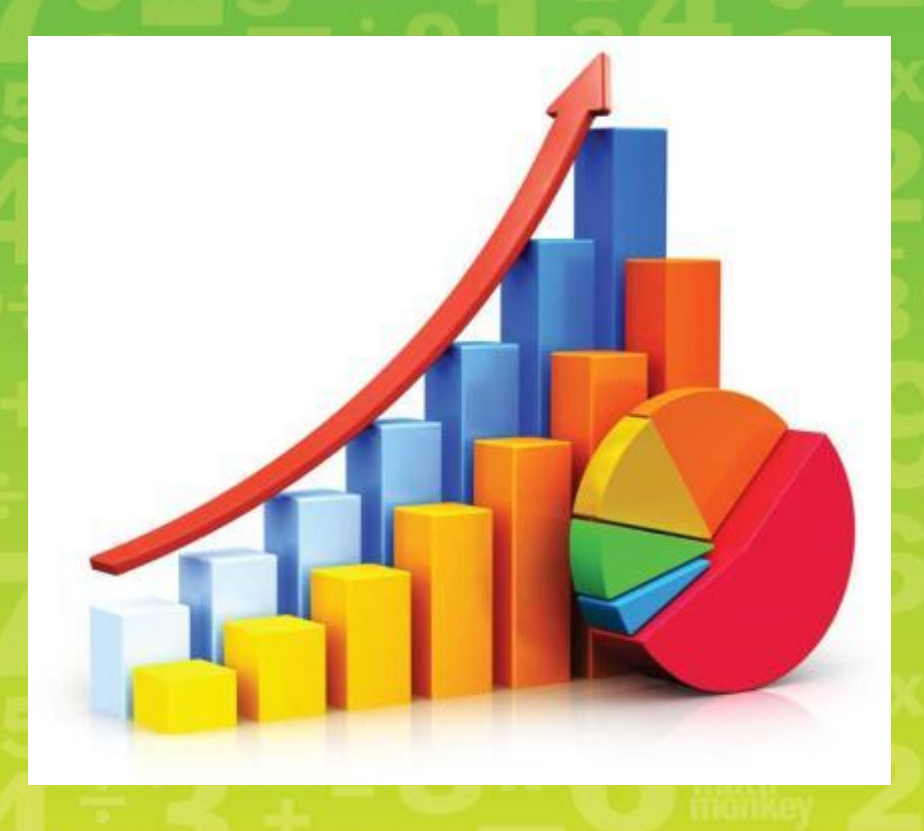

**Разработчик:** *учитель математики МБОУ «Вознесеновская СОШ» Жукова Наталья Дмитриевна* 

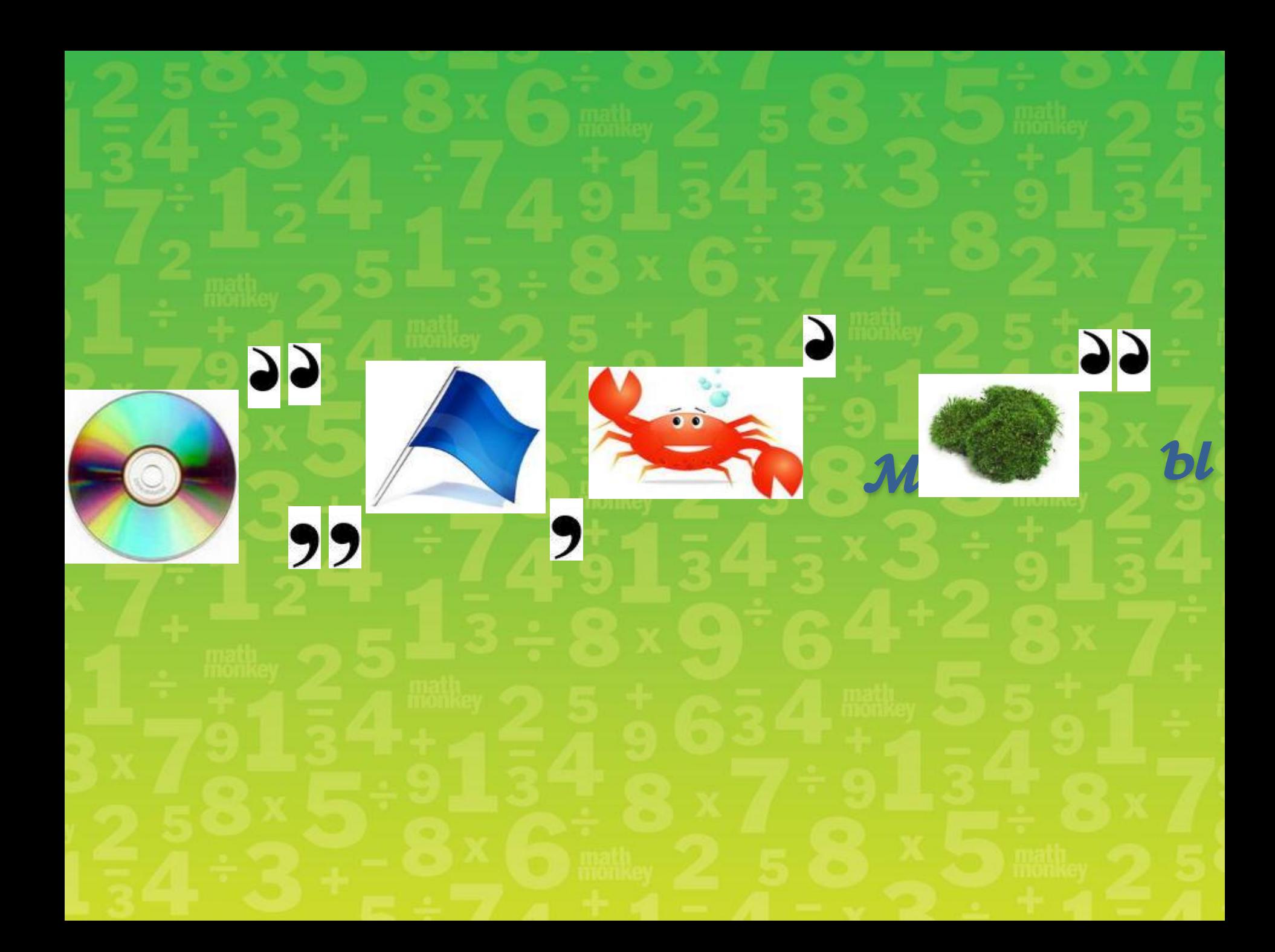

# **План урока**

1.Что такое диаграмма? 2.Какие виды диаграмм существуют 3. Как правильно «читать» и строить диаграммы

• Ученые считают, что 20% всех воздействий на здоровье человека оказывают экологические факторы, 20% - биологические (наследственность), 10% - здравоохранение (качество медицинского обслуживания) и 50% образ жизни человека.

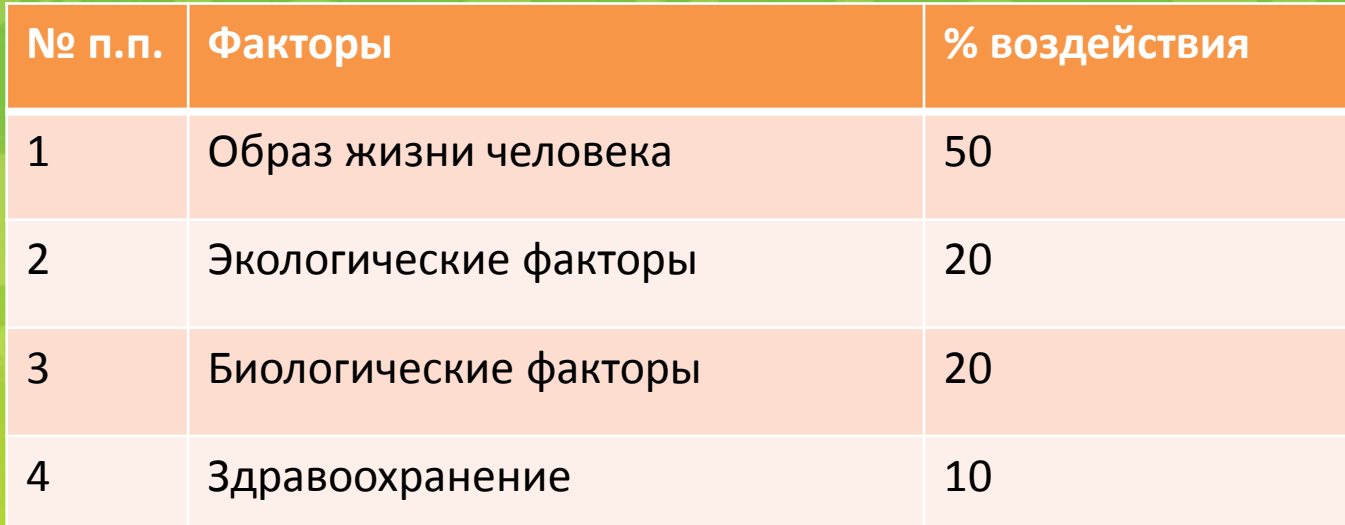

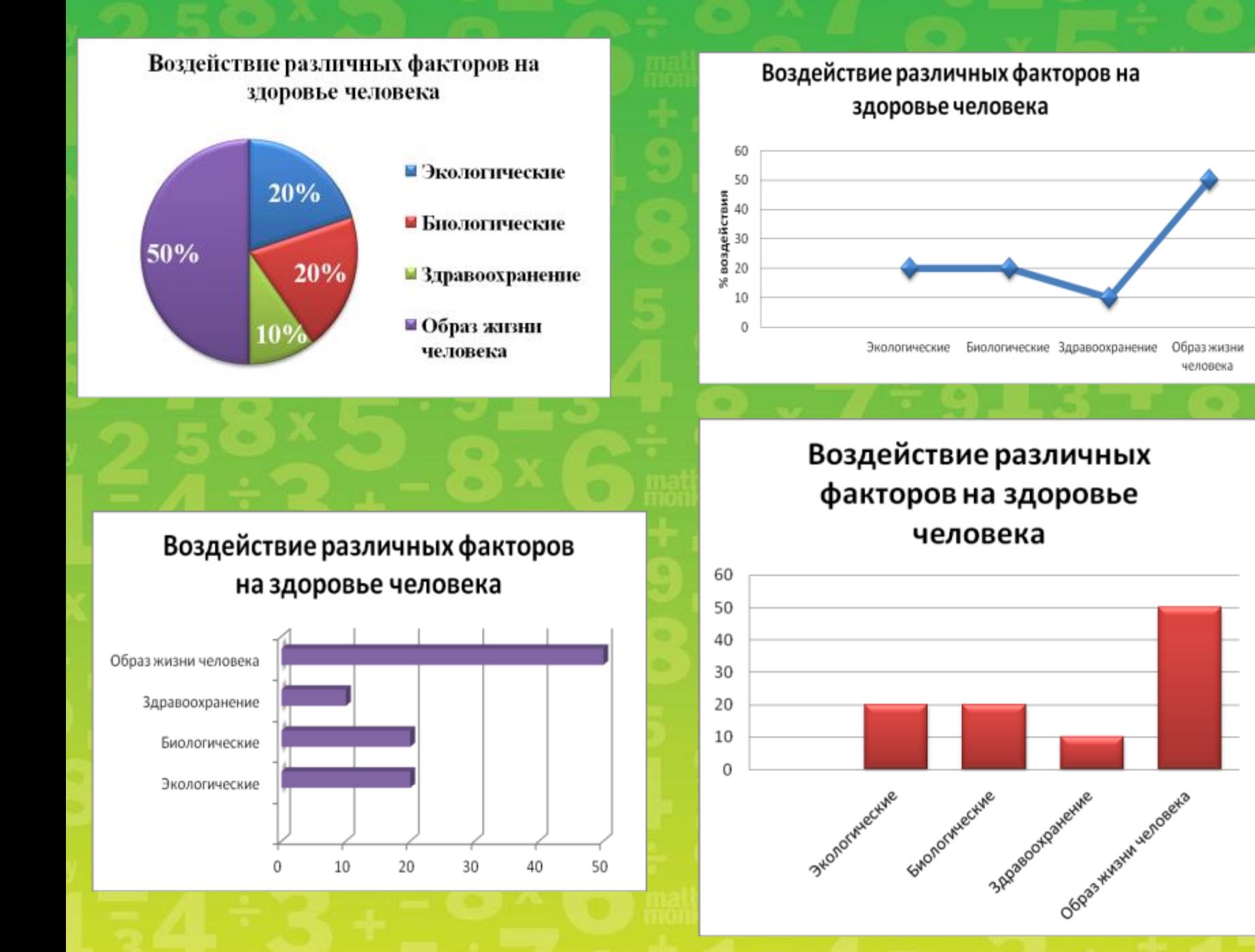

*Диаграмма -* графическое изображение, наглядно показывающее соотношение какихлибо величин

- *Столбчатая диаграмма*  это диаграмма, представляющая сравнительную информацию в виде столбиков
- *Круговая диаграмма*  это диаграмма, представляющая сравнительную информацию в виде круга, деленного на секторы
- *Полосовая диаграмма* это диаграмма, представляющая сравнительную информацию в виде горизонтальных полос
- *Диаграмма-график*  это диаграмма, представляющая сравнительную информацию в виде графика

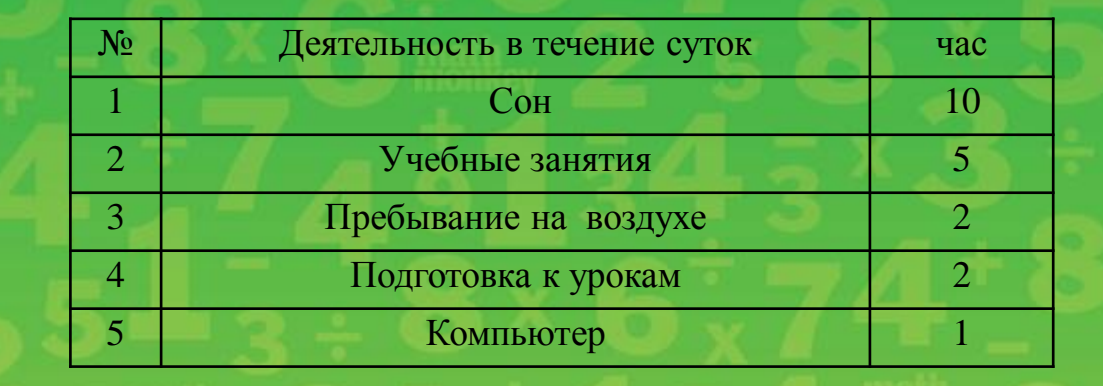

#### **Деятельность школьника в течение суток**

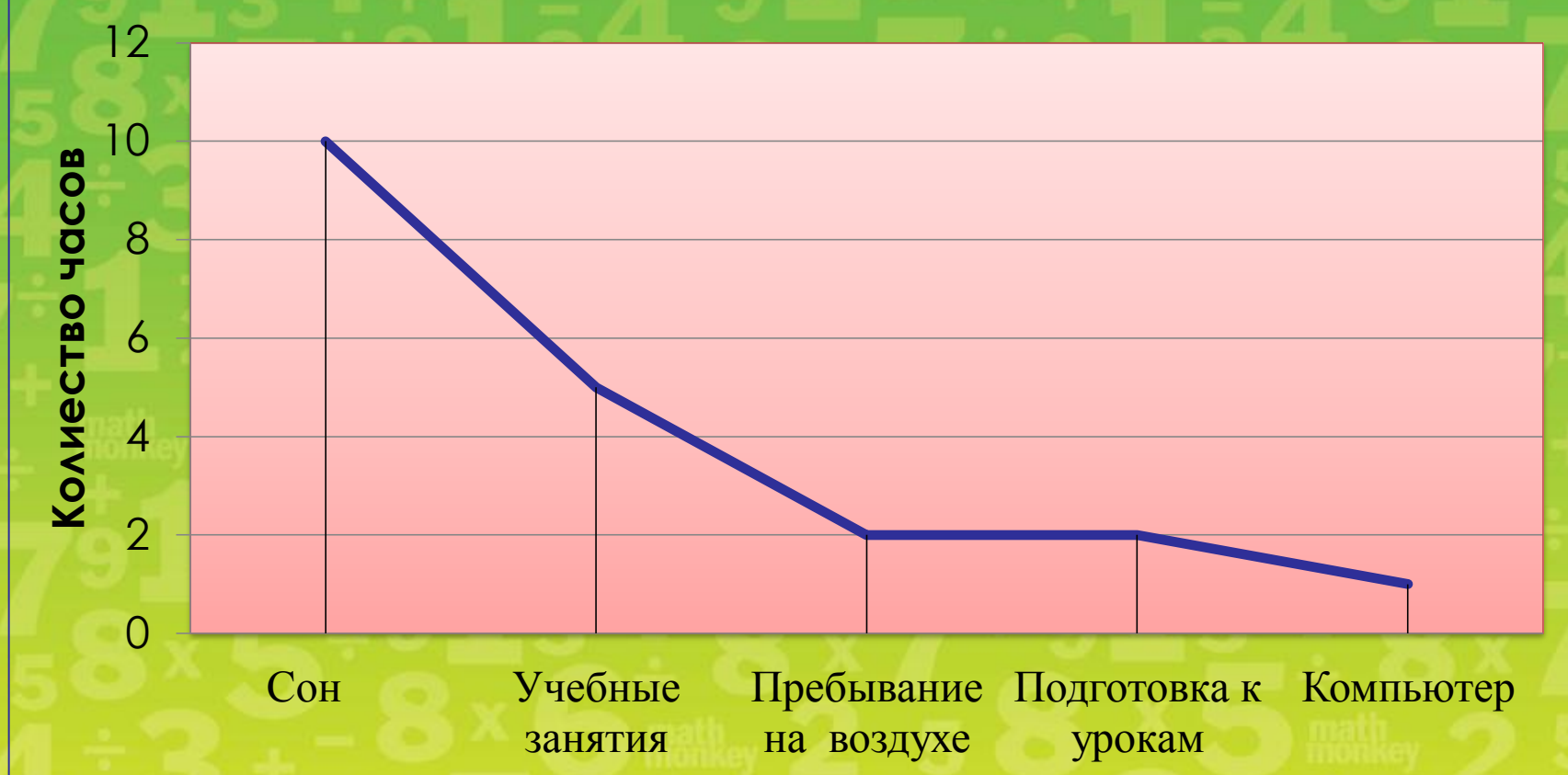

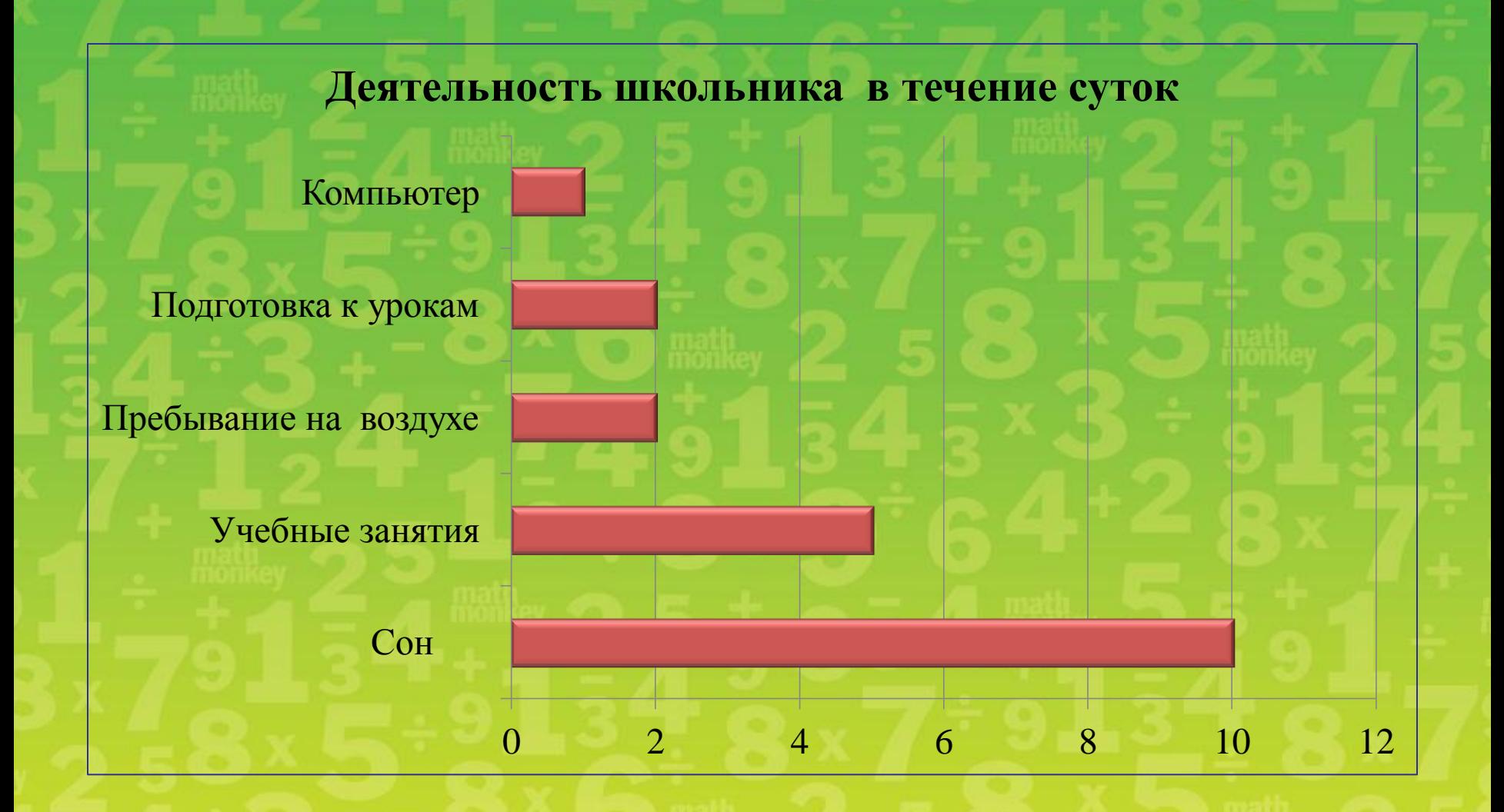

![](_page_8_Figure_0.jpeg)

### Деятельность школьника в течение суток

![](_page_9_Figure_1.jpeg)

#### $\blacksquare$   $CoH$

■ Учебные занятия

- Пребывание на воздухе
- $\blacksquare$  Подготовка к урокам
- ■Компьютер
- Встанем, начиная бал мы И покажем диаграммы. Поднимите руки вверх И тяните выше, прямо, Первыми заходят в зал *Столбчатые диаграммы.*
- Сразу сделайте наклон Вправо тут же потянитесь, Влево ниже наклонитесь, И в *полоски* превратитесь.
- Вот оркестр гремит для нас, Дружно все танцуем вальс, Поворот налево, поворот направо – *Круговая диаграмма*.
- Бал закончен, господа! Сядьте на свои места.

![](_page_10_Picture_4.jpeg)

### Содержание витамина А в продуктах питания

![](_page_11_Figure_1.jpeg)

![](_page_12_Picture_41.jpeg)

![](_page_12_Picture_1.jpeg)

#### **Содержание витамина С в продуктах (мг)**

![](_page_13_Figure_1.jpeg)

### **Изобразите полосовую диаграмму по следующим данным**

Население городов-центров районов Белгородской области

![](_page_14_Picture_73.jpeg)

![](_page_15_Figure_0.jpeg)

## Домашнее задание

# • № 791, 793, стр.166-167

### **Сегодня на уроке:**

- я научился…
- было интересно…
- было трудно…
- больше всего мне понравилось…
- мне показалось важным…
- для меня было открытием то, что…

# СПАСИБО ЗА ВНИМАНИЕ!